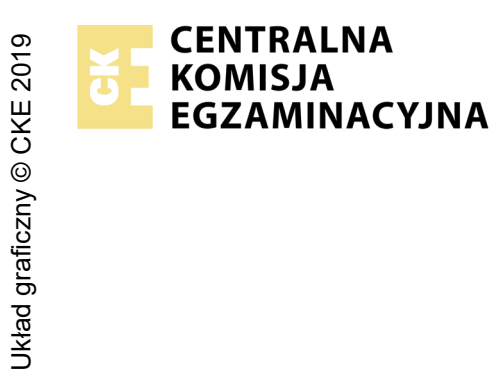

## **EGZAMIN POTWIERDZAJĄCY KWALIFIKACJE W ZAWODZIE Rok 2022 ZASADY OCENIANIA**

*Arkusz zawiera informacje prawnie chronione do momentu rozpoczęcia egzaminu*

Nazwa kwalifikacji: **Montaż i eksploatacja sieci rozległych** Oznaczenie arkusza: **E.16-01-22.06-SG** Oznaczenie kwalifikacji: **E.16** Numer zadania: **01** Wersja arkusza: **SG**

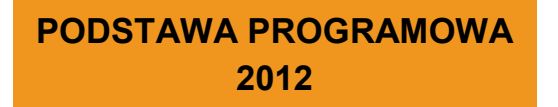

## *Wypełnia egzaminator*

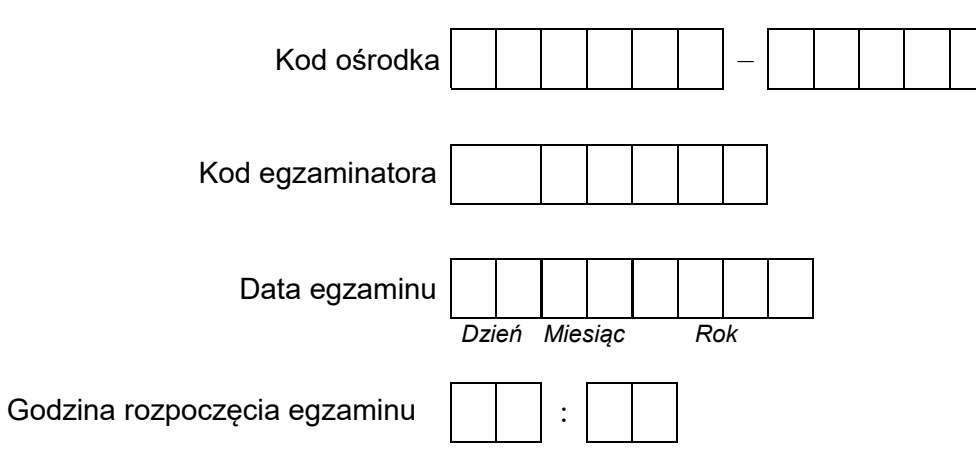

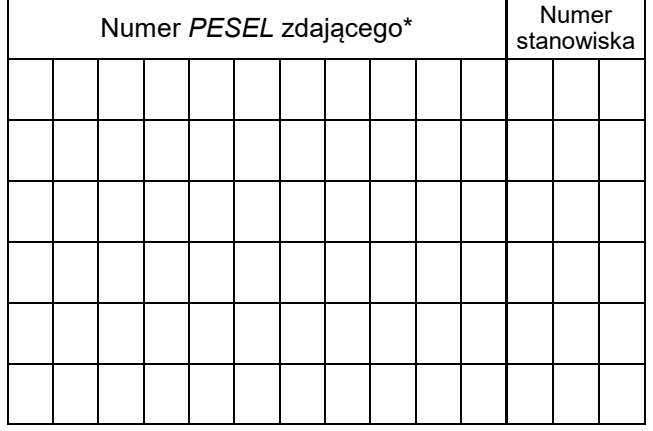

\* w przypadku braku numeru *PESEL* – seria i numer paszportu lub innego dokumentu potwierdzającego tożsamość

## **Egzaminatorze!**

- − Oceniaj prace zdających rzetelnie i z zaangażowaniem. Dokumentuj wyniki oceny.
- − Stosuj przyjęte zasady oceniania w sposób obiektywny.
- − Jeżeli zdający, wykonując zadanie egzaminacyjne, uzyskuje inne rezultaty albo pożądane rezultaty uzyskuje w inny sposób niż uwzględniony w zasadach oceniania lub przedstawia nietypowe rozwiązanie, ale zgodnie ze sztuką w zawodzie, to nadal oceniaj zgodnie z kryteriami zawartymi w zasadach oceniania. Informacje o tym, że zasady oceniania nie przewidują zaistniałej sytuacji, przekaż niezwłocznie w formie pisemnej notatki do Przewodniczącego Zespołu Egzaminacyjnego z prośbą o przekazanie jej do Okręgowej Komisji Egzaminacyjnej. Notatka może być sporządzona odręcznie w trybie roboczym.
- − Informuj przewodniczącego zespołu nadzorującego o wszystkich nieprawidłowościach zaistniałych w trakcie egzaminu, w tym w szczególności o naruszeniach przepisów bezpieczeństwa i higieny pracy i o podejrzeniach niesamodzielności w wykonaniu zadania przez zdającego.

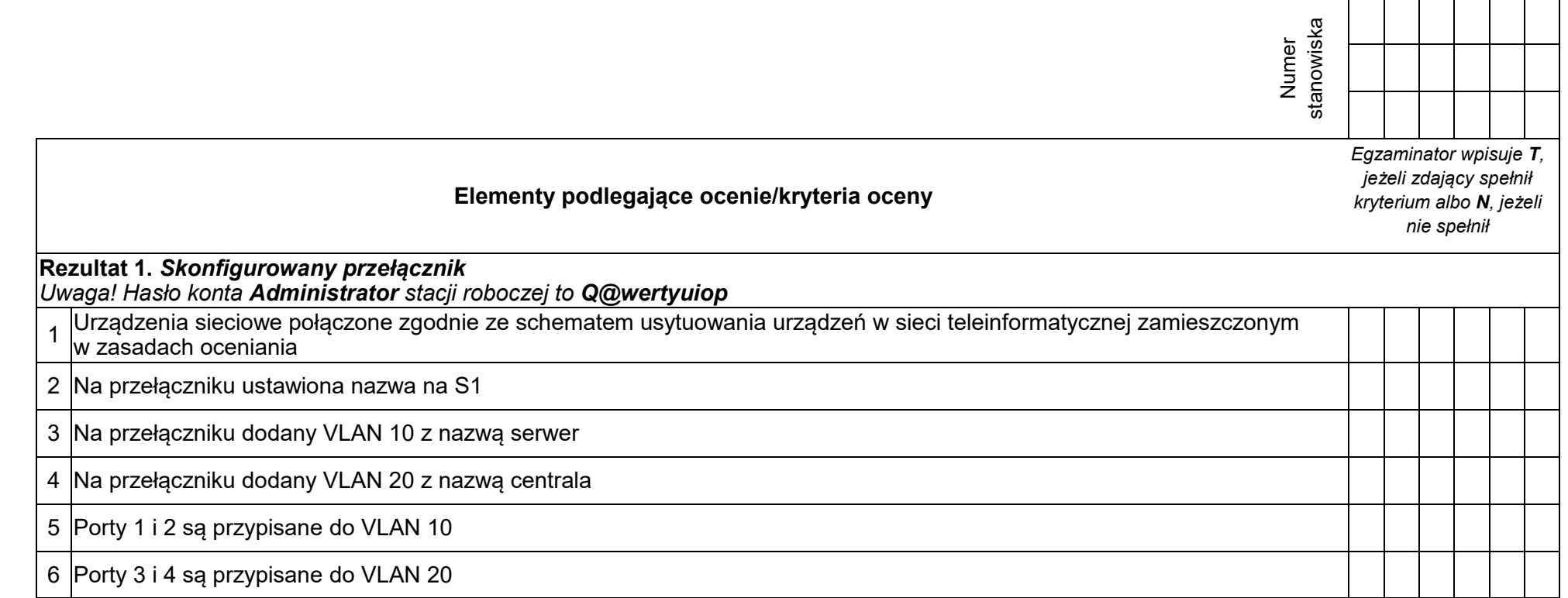

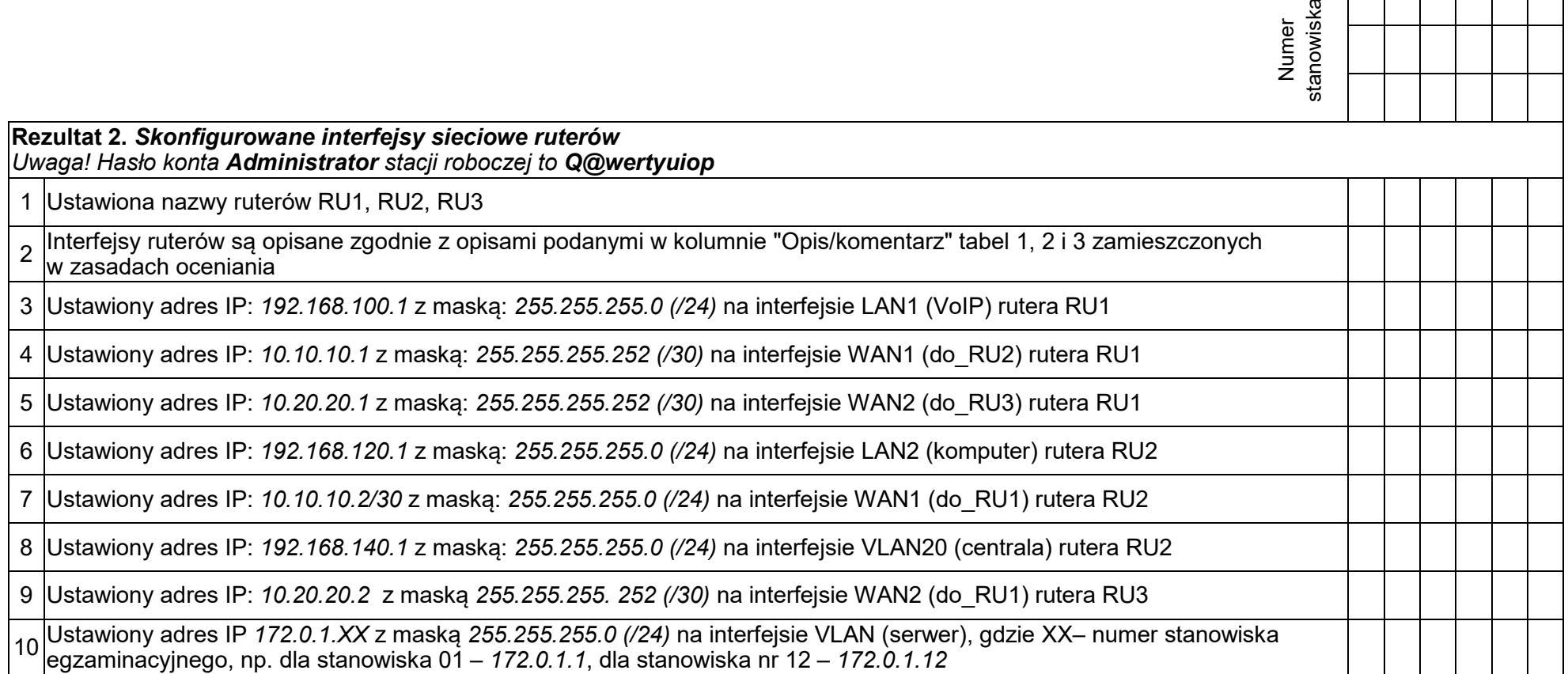

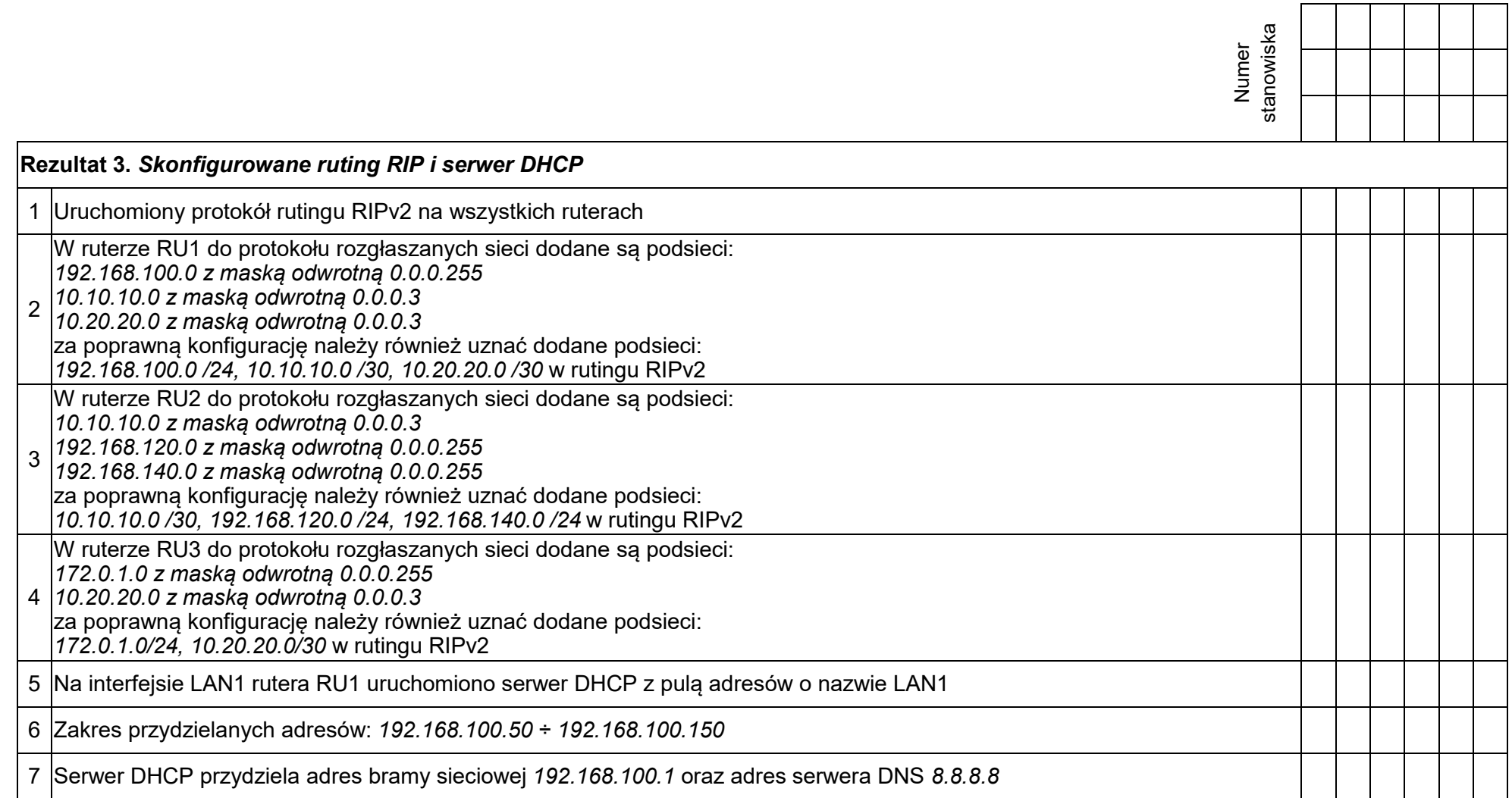

 $\overline{\phantom{a}}$  $\overline{\phantom{a}}$  ┱ ─────────

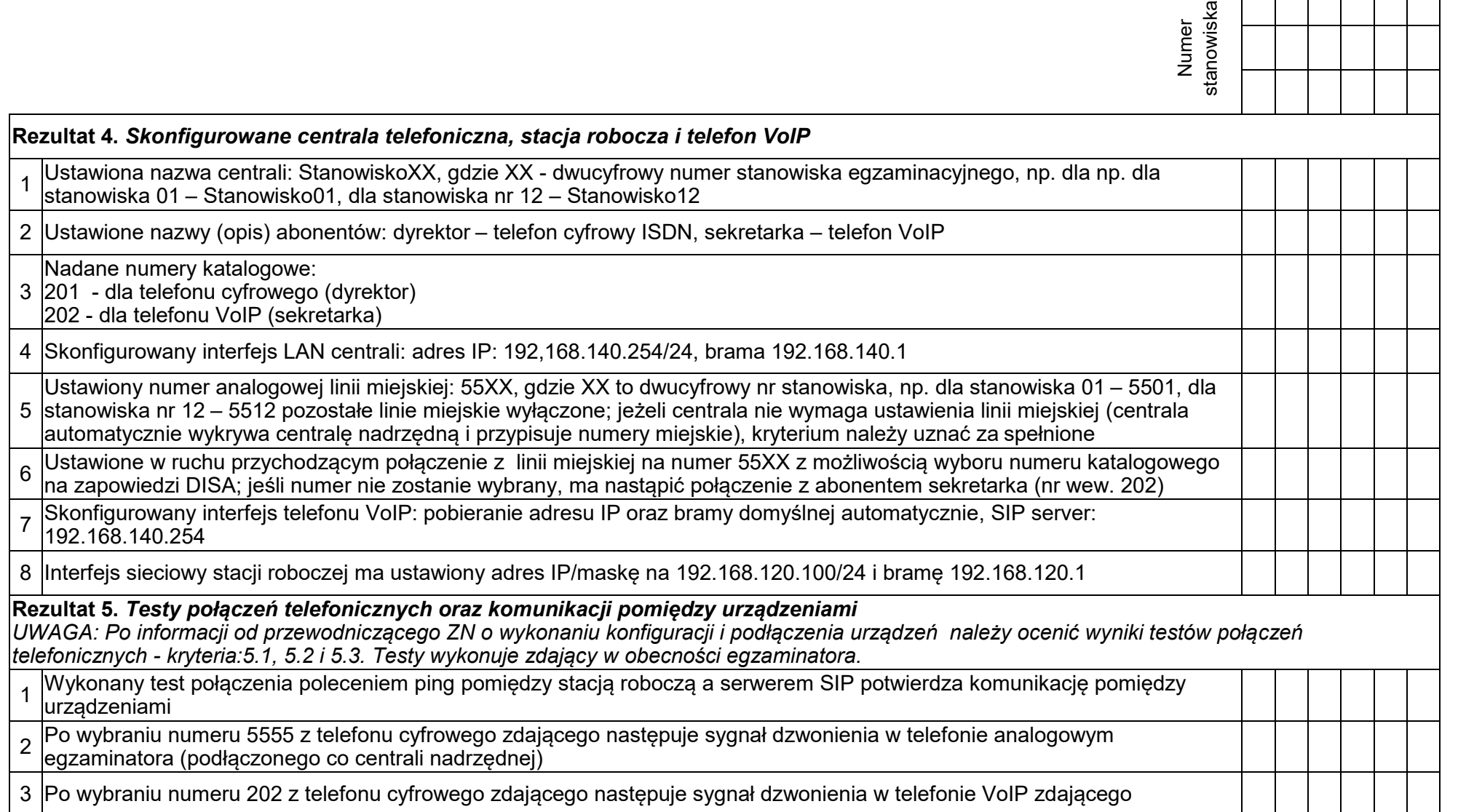

Strona 6 z 8

Egzaminator ……………………………………………………………………………. ..........................................................................

*imię i nazwisko data i czytelny podpis*

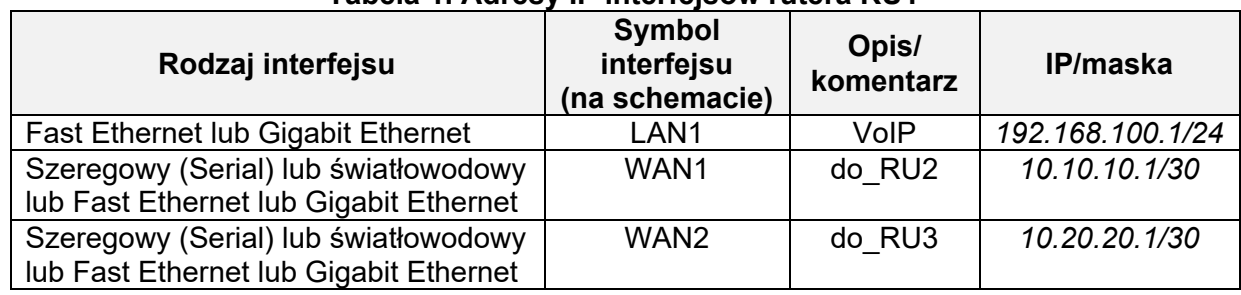

## **Tabela 1. Adresy IP interfejsów rutera RU1**

**Tabela 2. Adresy IP interfejsów rutera RU2** 

| Rodzaj interfejsu                      | Symbol<br>interfejsu<br>(na schemacie) | Opis/<br>komentarz | <b>IP/maska</b>  |
|----------------------------------------|----------------------------------------|--------------------|------------------|
| Fast Ethernet lub Gigabit Ethernet     | LAN <sub>2</sub>                       | komputer           | 192.168.120.1/24 |
| Fast Ethernet lub Gigabit Ethernet     | VLAN <sub>20</sub>                     | centrala           | 192.168.140.1/24 |
| Szeregowy (Serial) lub światłowodowy   | WAN1                                   | do RU1             | 10.10.10.2/30    |
| lub Fast Ethernet lub Gigabit Ethernet |                                        |                    |                  |

**Tabela 3. Adresy IP interfejsów rutera RU3** 

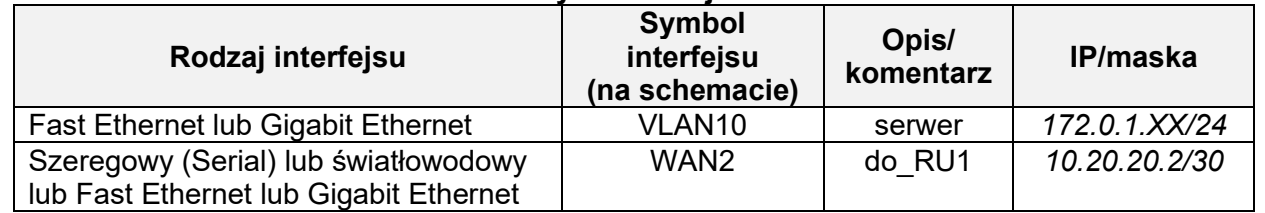

XX – numer stanowiska egzaminacyjnego, np. dla stanowiska 01 – *172.0.1.1*, dla stanowiska nr 12 – *172.0.1.12*

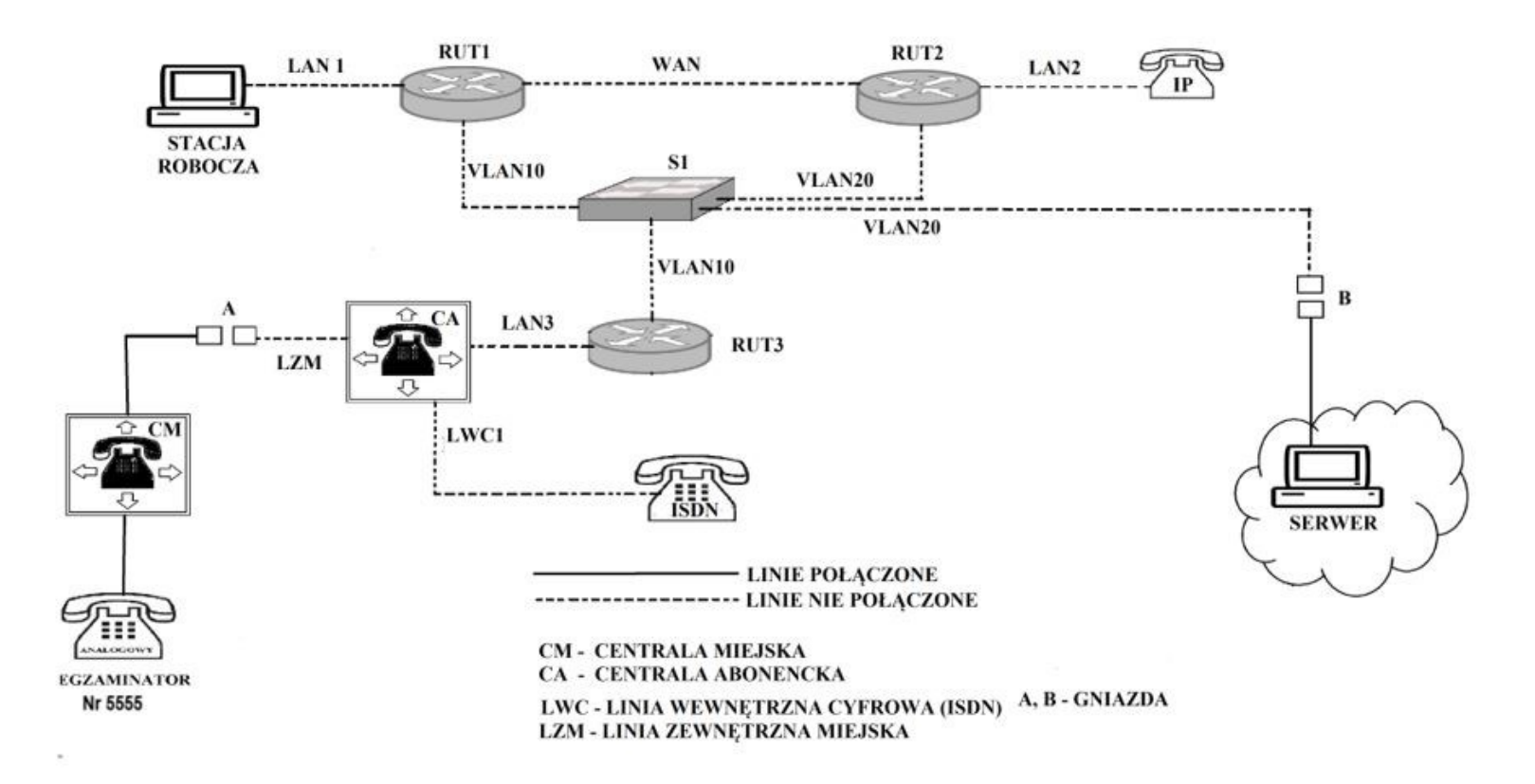

Schemat usytuowania urządzeń w sieci teleinformatycznej